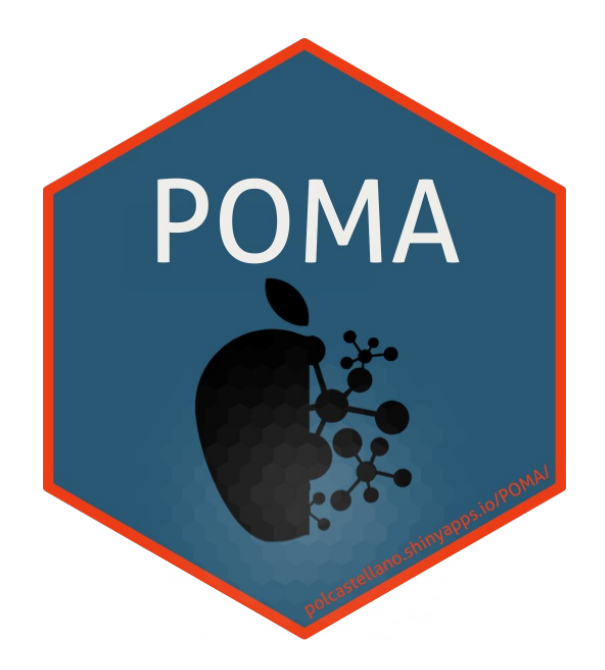

### POMA

### Statistical analysis tool for targeted metabolomic data

Pol Castellano-Escuder Jul 11, 2019 | useR! 2019 | Toulouse

# Outline

- 1. Context
- 2. Motivation & Aims
- 3. Results
- 4. Conclusions
- 5. Future Work

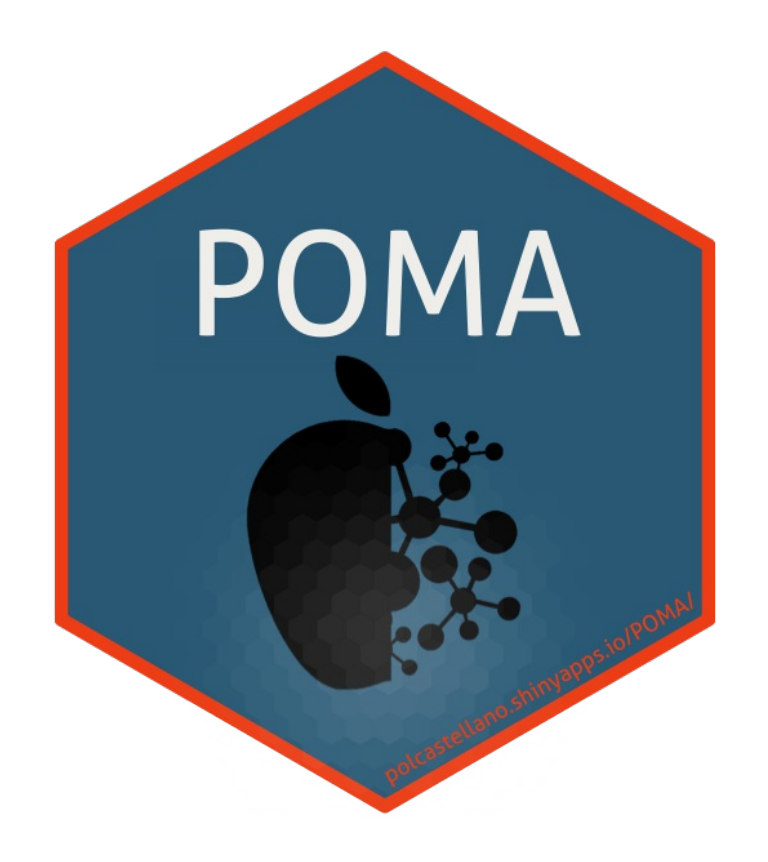

### CONTEXT

# What's Metabolomics?

*"Metabolomics is the identification and quantification of the small molecule metabolic products (the metabolome) of a biological system. Mass spectrometry and NMR spectroscopy are the techniques most often used for metabolome profiling" 1*

### *"The Omics Cascade"*

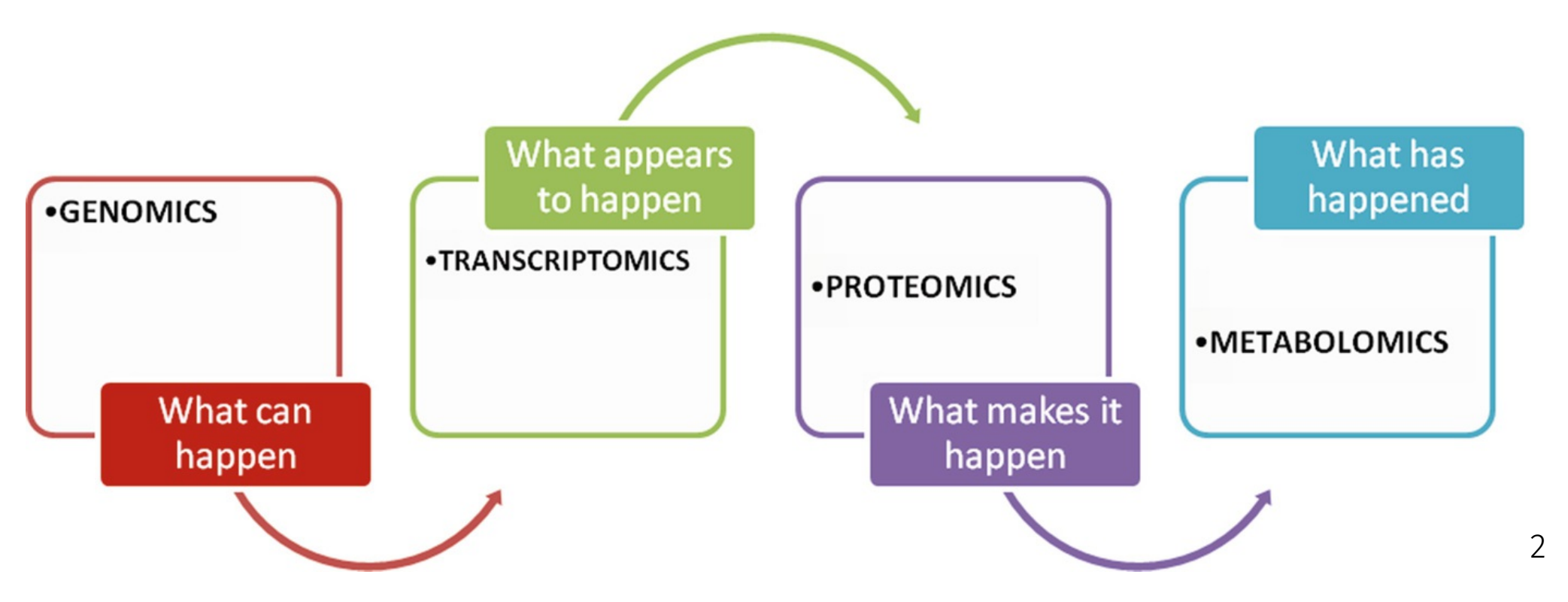

[1] <https://www.nature.com/subjects/metabolomics>

[2] Narad P., Kirthanashri S.V. (2018) Introduction to Omics. In: Arivaradarajan P., Misra G. (eds) Omics Approaches, Technologies And Applications. Springer, Singapore

# The data

### Targeted and untargeted metabolomics

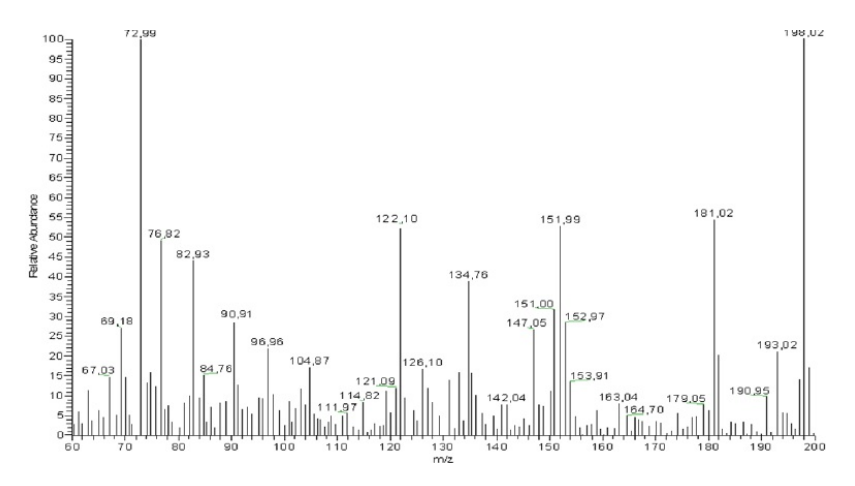

- **Targeted metabolomics:** we know the mass of the metabolites that we want to quantify BEFORE  $\bullet$ the analysis (hundreds)
- **Untargeted metabolomics:** all metabolites will be acquired, but we will not know exactly which  $\bullet$ ones are some of them (thousands)

### How is the data that we will analize?

• Standard (Omics) matrix: Samples in rows and metabolites (variables) in columns

# Freely Available Existing Tools

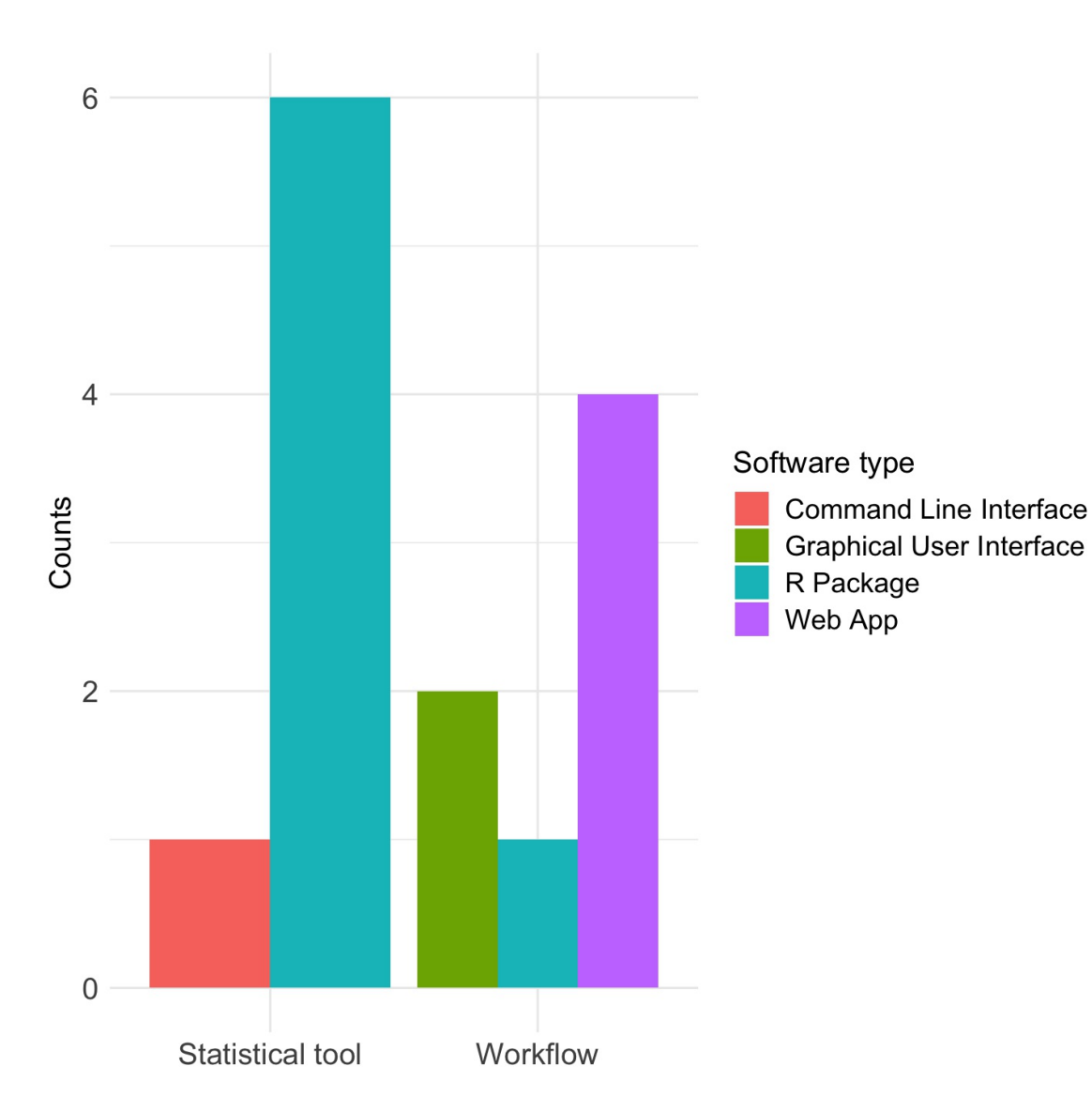

### Web Apps that allows users to perform a statistical analysis<sup>3</sup>

- Workflow4metabolomics
- Galaxy-M  $\bullet$
- XCMS Online
- MetaboAnalyst

[3] Spicer, R., Salek, R. M., Moreno, P., Cañueto, D., & Steinbeck, C. (2017). Navigating freely-available software tools for metabolomics analysis. Metabolomics, 13(9), 106.

### MOTIVATION & AIMS

# Motivation & Aims

### Motivation

- Biological interpretation of the results is one of the hard points and high knowledge of statistical analysis and computational programming is usually required
- Sometimes, the existing tools don't accept "complicated" databases

### Aims

- Provide users of an **EASY USE** tool that don't require programming skills
- Allow users to analyze all types of data (simple and complex)
- Lead the user for a good statistical analysis (Documentation & automatic reports)
- Make a completely **REPRODUCIBLE** analysis (Open Source)  $\bullet$
- **Our main aim is COMPLETING the existing tools and give other option to users, NOT to COMPETE**  $\bullet$ **with the existing tools**

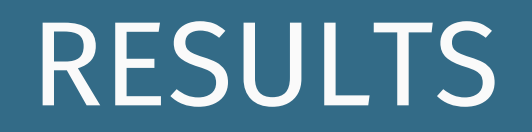

# POMA Shiny App

### **POMA**  $v1.0$

### R<sup>\*</sup> Home

- **t** Input Data
- $\sqrt{\phantom{a}}$  Pre-processing
- $\equiv$  Statistics
- ? Help
- Terms & Conditions
- About Us
- **44** Give us feedback

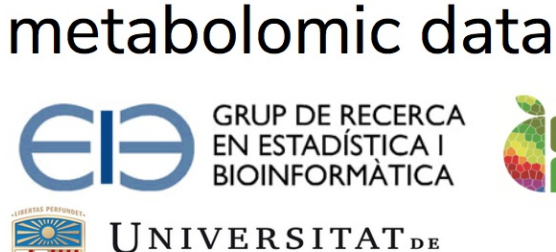

**BARCELONA** 

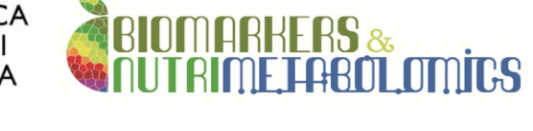

POMA: Statistical analysis tool for targeted

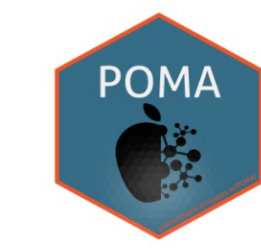

ciberfes

### **Welcome to POMA!**

Fast: Analyze and visualize your data in few steps Friendly: POMA is very intuitive and no needed programming skills in any step of workflow Free: All POMA options and analysis are completely free for all users

### **Input Data**

- Upload your data in the "Input Data" tab.
- . Data must be a .CSV comma-separated-value file.
- First/Left-hand column must be sample IDs.
- Second/Left-hand column must be sample groups.
- · Ideally, first row should be column names (metabolites).

### **Metabolomic Data**

- Each row denotes a sample and each column denotes a metabolite.
- Groups Methyladenosine Methylhistamine Aminoadipate Deoxyuridine Nitrotyrosine  $ID \triangleq$

### *<http://polcastellano.shinyapps.io/POMA/>*

## Architecture

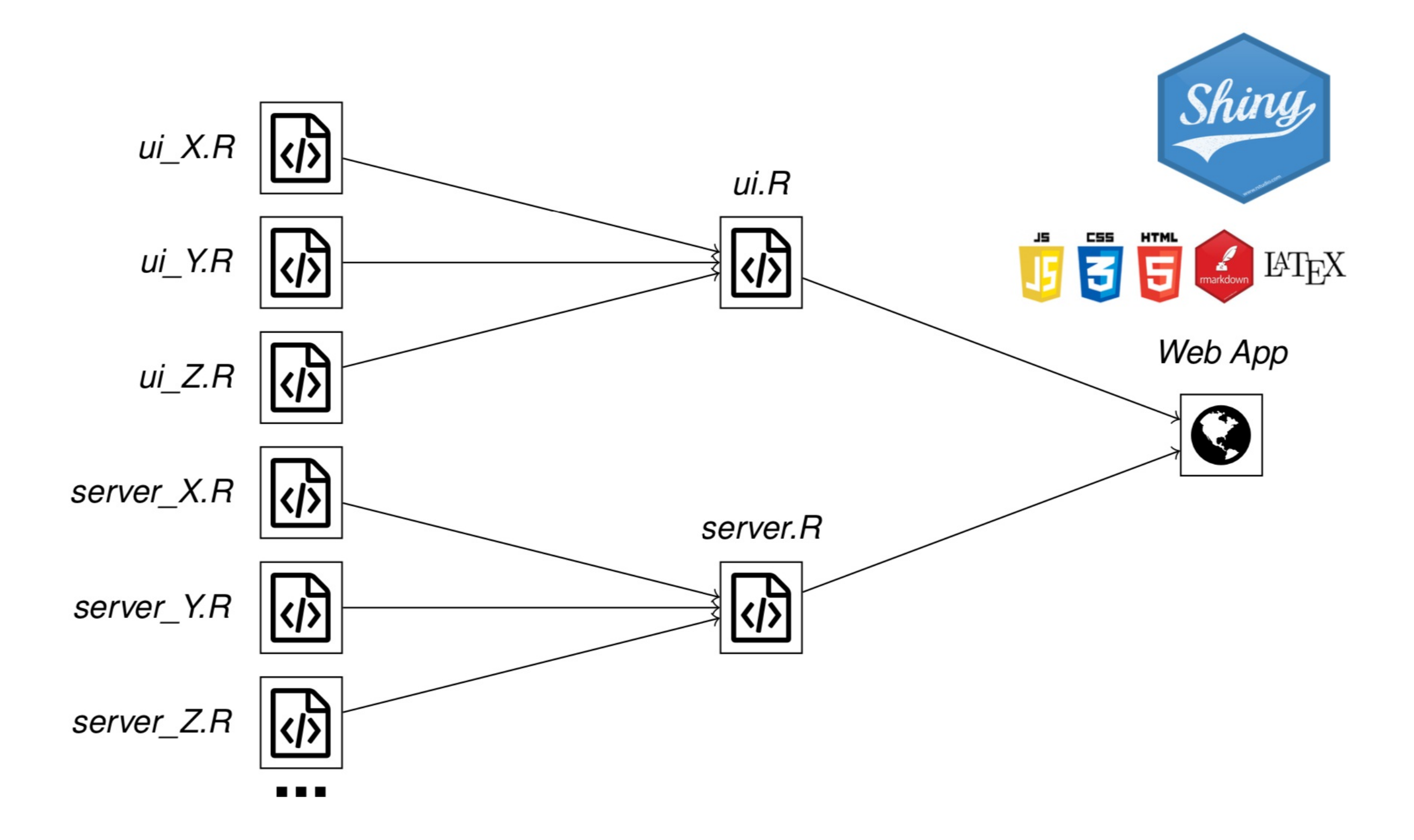

## Input Data Panel

We have used the shinydashboard package for the main structure and the dashboardthemes package for customization

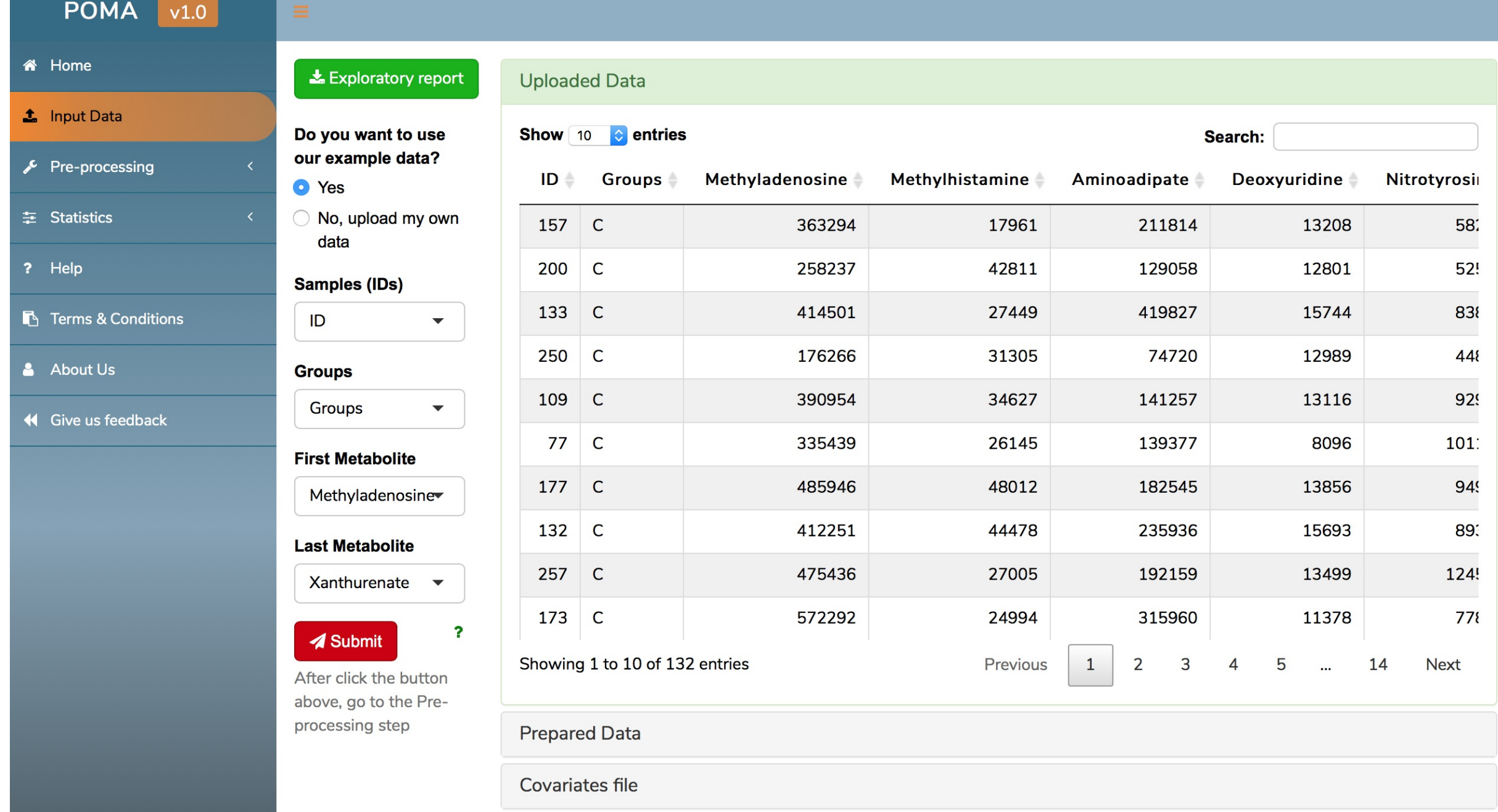

## Input Data Panel

We have used the shinydashboard package for the main structure and the dashboardthemes package for customization

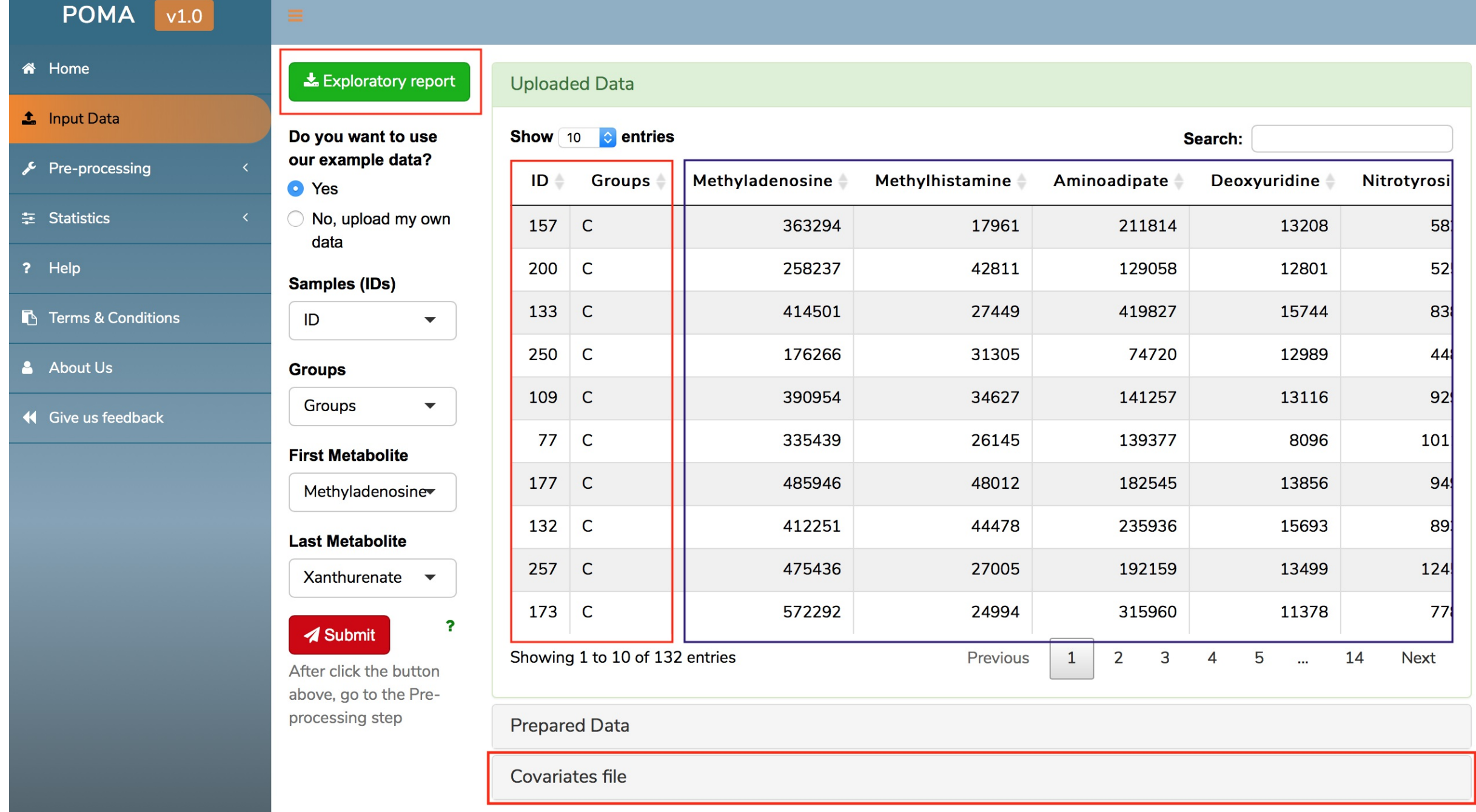

# Visualization

All plots in the app are designed using plotly package. It make all plots interactive allowing users to zoom in or zoom out in a plots, select points to see the individual information, hide all points of one group and download plots in a easy way!

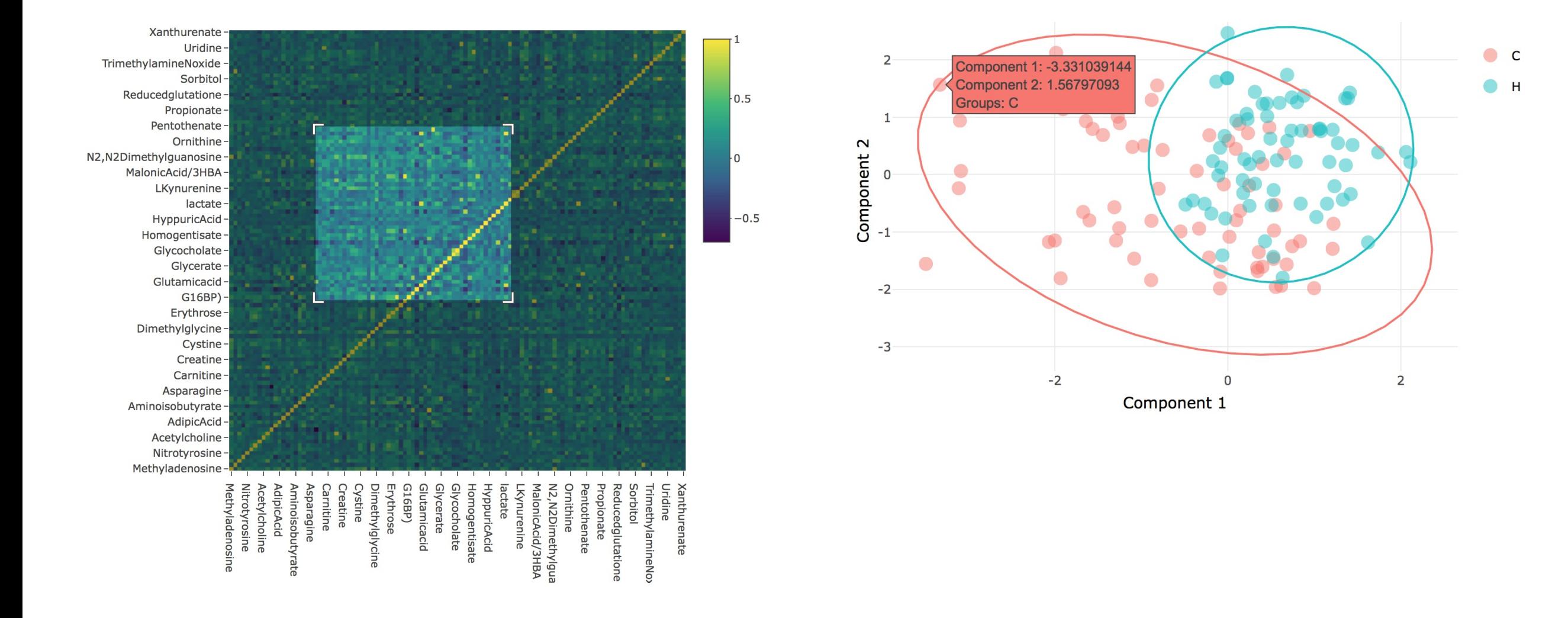

## **Documentation**

The implementation of shinyhelper package allows each panel to have an individual help

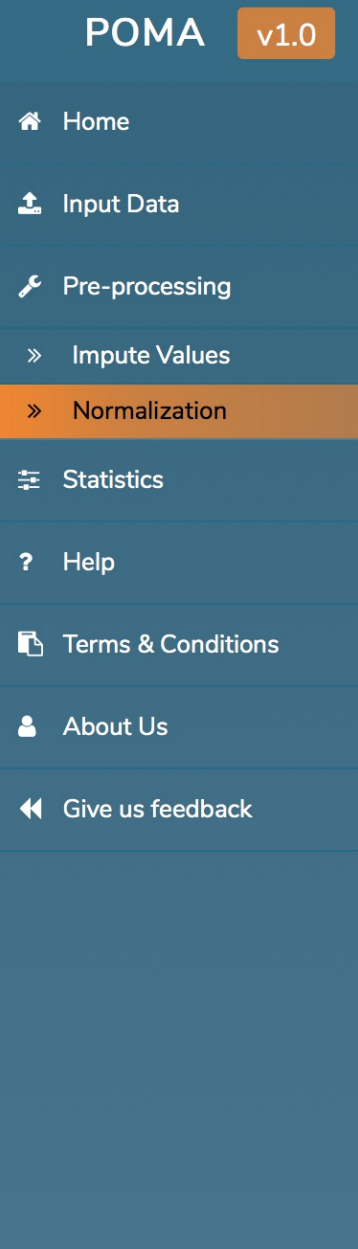

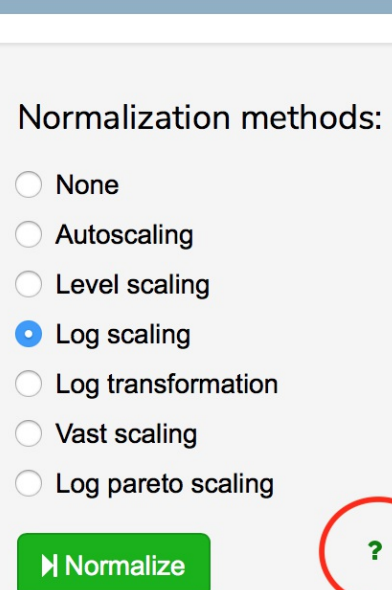

 $\overline{\mathbf{r}}$ 

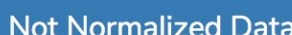

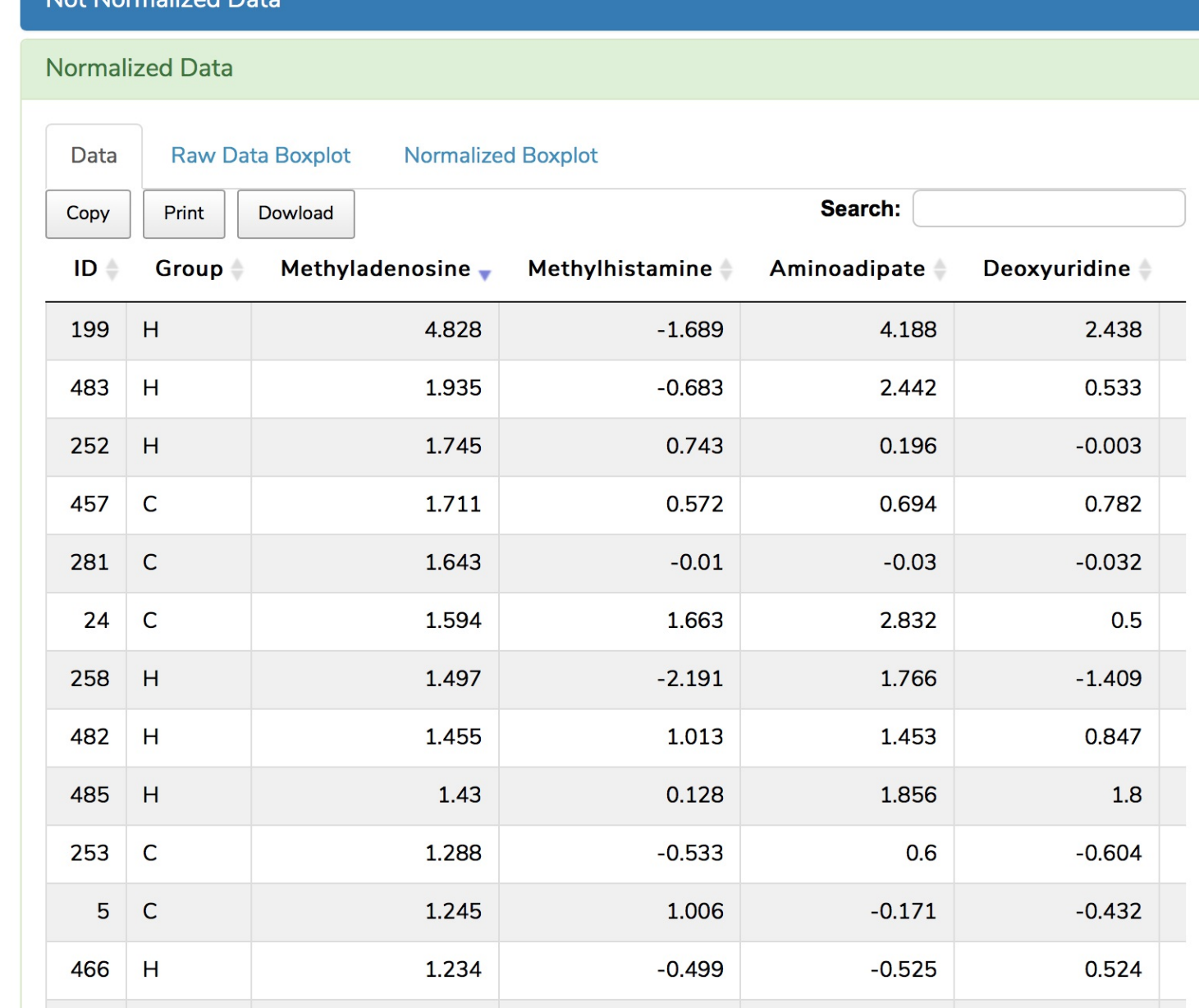

## **Documentation**

### The implementation of shinyhelper package allows each panel to have an individual help

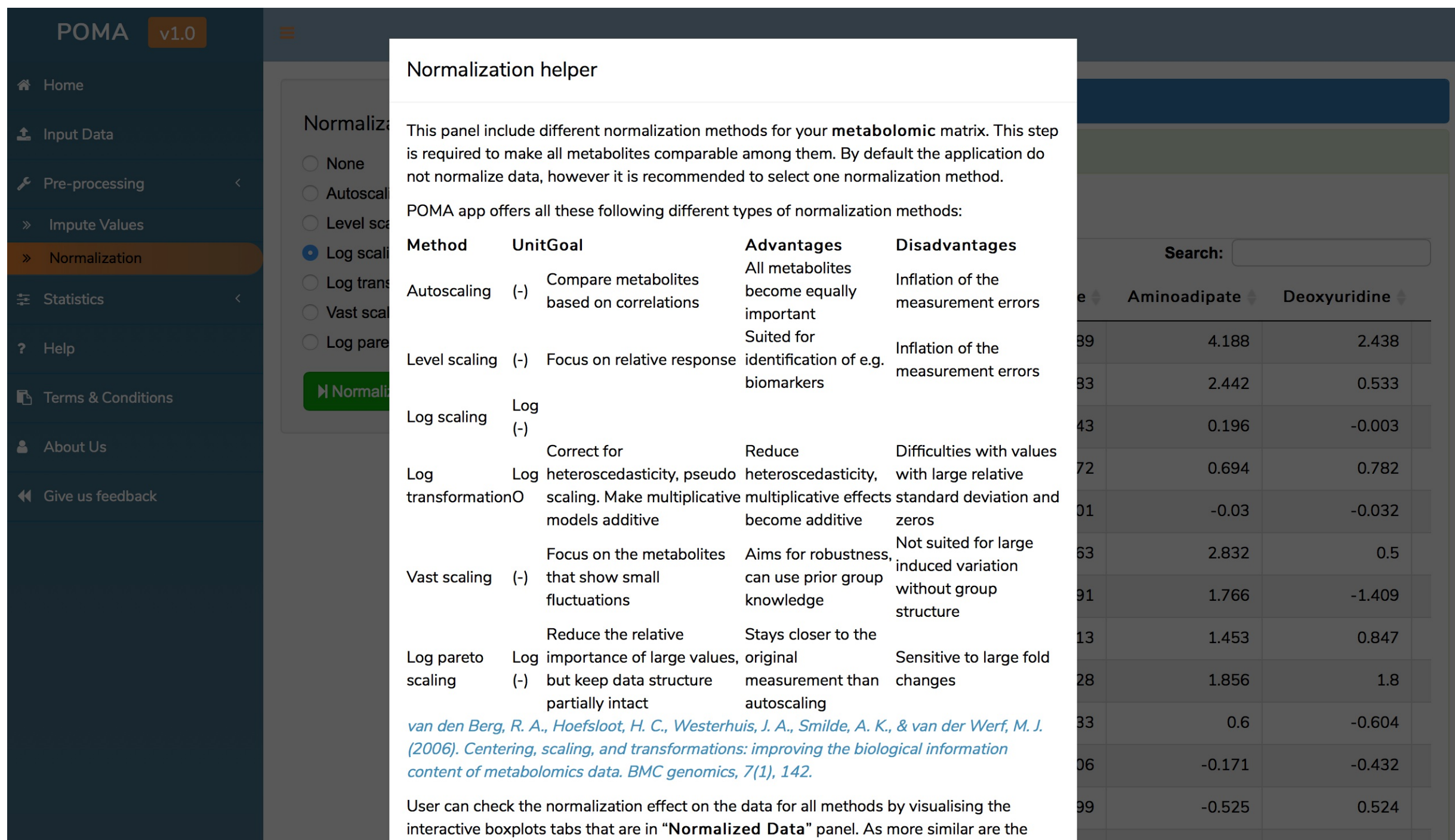

# Statistical Analysis

The aim is to offer to tune as many parameters as possible to avoid the "black box" effect

 $\odot$ 

 $\odot$ 

10

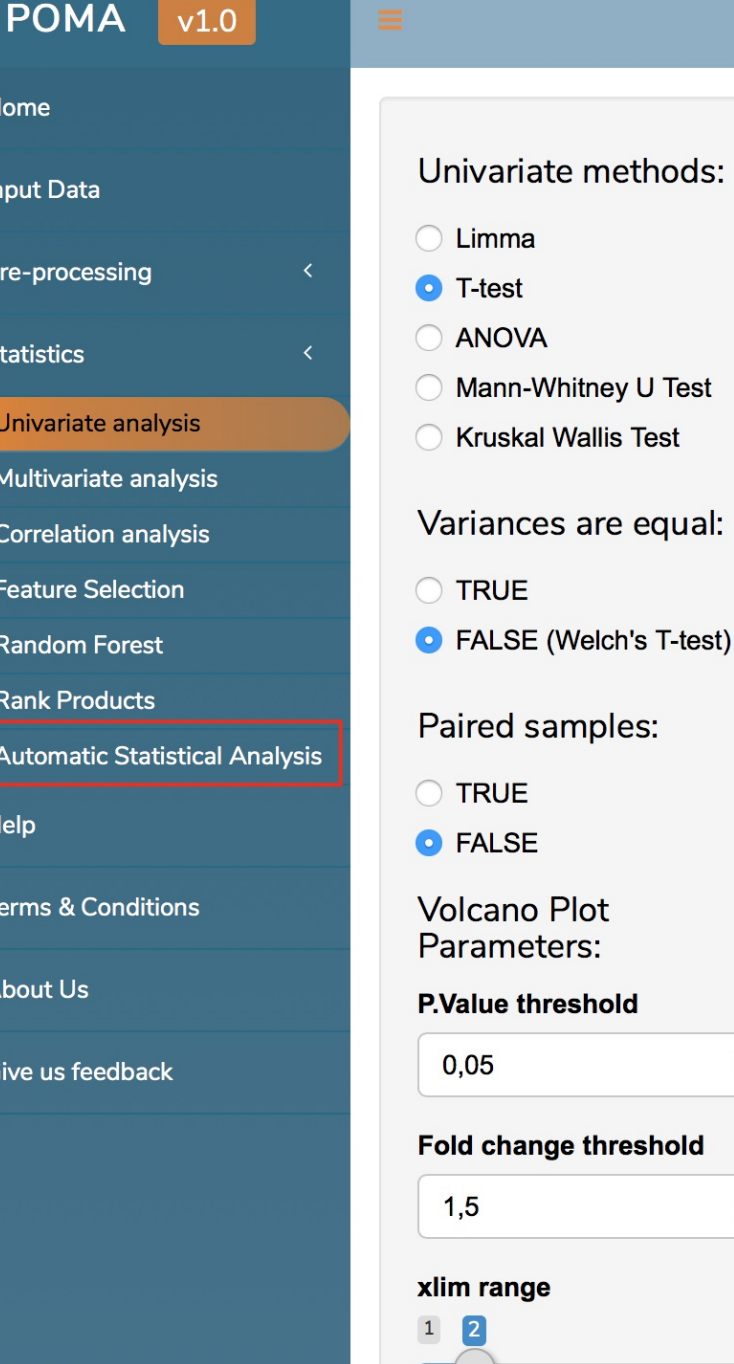

**谷** Home

 $\triangle$  Input

 $\sqrt{c}$  Pre-p

= Statis

» Univ

» Mult

» Corr

» Feat

 $\gg$  Rand

» Ranl

 $\star$  Auto

? Help

**Terms** 

& Abou

**4** Give

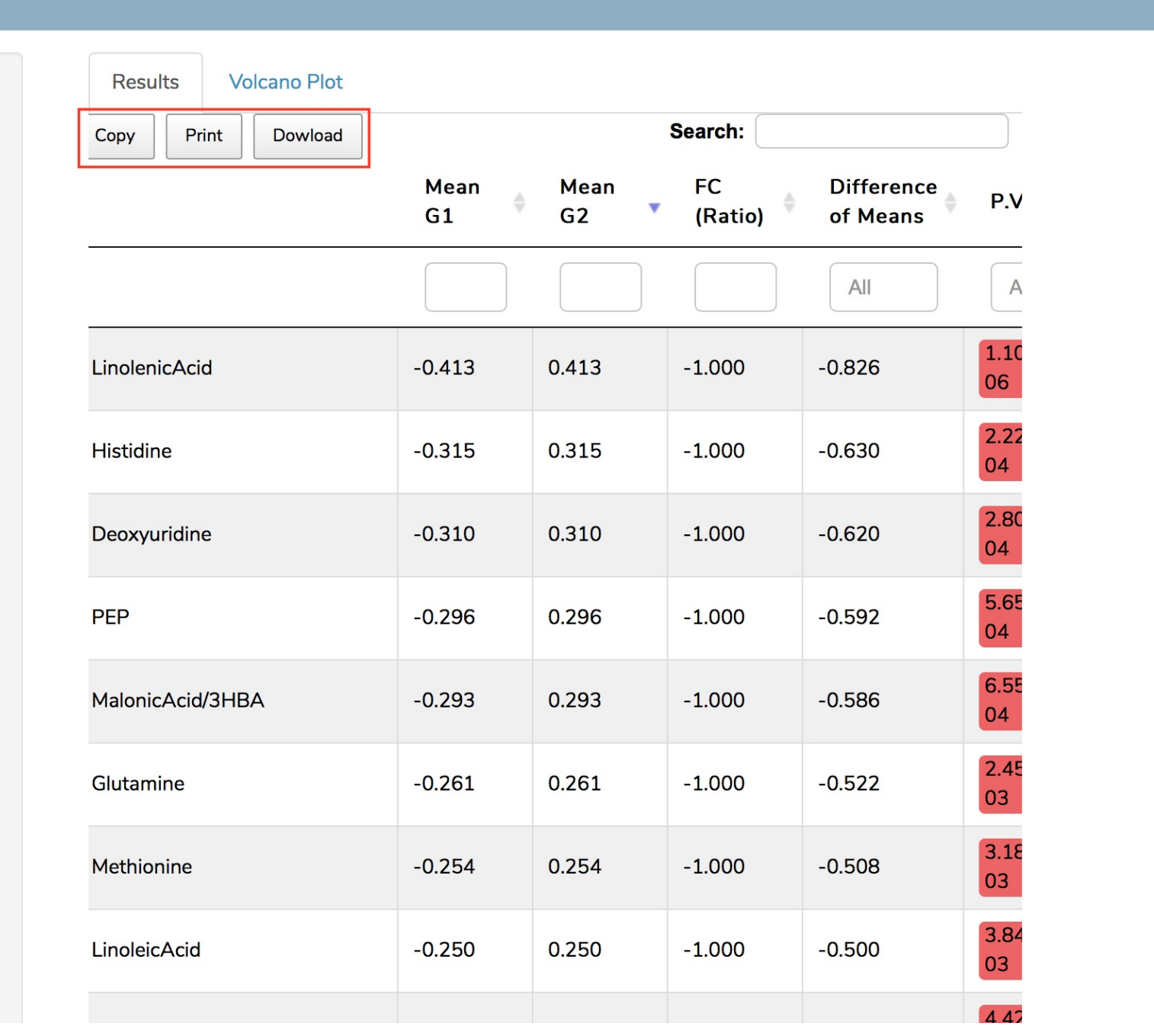

## Automatic Statistical Report

### POMA: Statistical analysis tool for targeted metabolomic data

Intelligent Statistical Analysis: Metabolomic analysis for 2 groups using default 'Preprocessing' by POMA

**July, 2019** 

• 1 Parametric tests

 $0$  1.1 T-test

- 1.1.1 Metabolites with NORMAL distribution & variance HOMOSCEDASTICITY
- 1.1.2 Metabolites with NORMAL distribution & variance HETEROSCEDASTICITY
- o 1.2 ANOVA
	- 1.2.1 Metabolites with NORMAL distribution ANOVA model
- 2 Non Parametric tests
	- o 2.1 Mann-Whitney U Test (Wilcoxon Signed Rank Test if the data is paired)
		- 2.1.1 Metabolites with NON NORMAL distribution

### 1 Parametric tests

### 1.1 T-test

### 1.1.1 Metabolites with NORMAL distribution & HOMOSCEDASTICITY

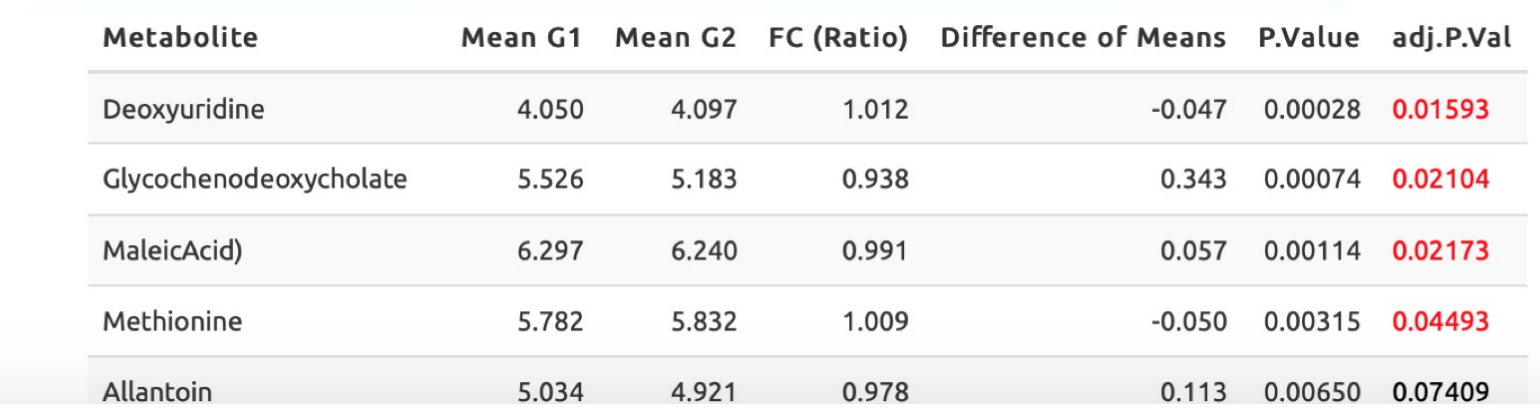

### CONCLUSIONS

# Conclusions

- **We have developed a FAST, FRIENDLY and FREE software that is called POMA**
- **POMA is full-based in R language and uses a Shiny system to run**
- **POMA provides an accurate DOCUMENTATION ("HELP") at each step of analysis that coluld**  $\bullet$ **improve the results and facilitate the interpretation of it**
- **POMA can generate two types of AUTOMATIC REPORTS: Exploratory report and Statistical report**
- **POMA is in a constant development. According to this, we are totally open to user bug reports to keep improving our app**

## Future Work

(In order of importance...)

- Finishing the **documentation** as accurately as possible
- Make the code more **efficient**  $\bullet$
- Develop a **package** with all POMA functions

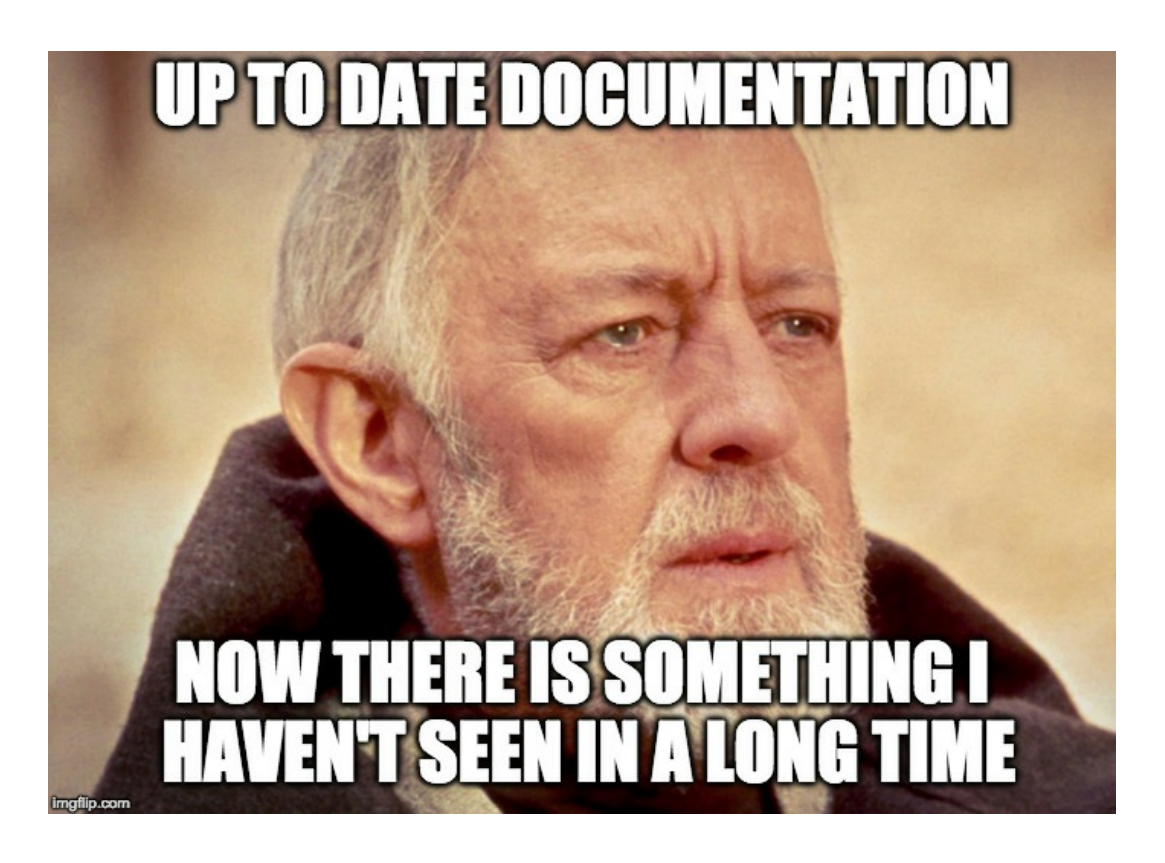

## Thank you all!

To the Statistics and [Bioinformatics](https://sites.google.com/view/estbioinfo/home) Research Group and Biomarkers and Nutritional & Food Metabolomics Research Group from University of [Barcelona](https://www.ub.edu/web/ub/en/index.html?) for amazing support

To the [useR!](http://www.user2019.fr/) 2019 organizers, for allowing me to show this work

Slides created via the R package [xaringan](https://github.com/yihui/xaringan)

[polcaes@gmail.com](mailto:polcaes@gmail.com) [pcastellanoescuder.github.io/](https://pcastellanoescuder.github.io/) [@polcastellano\\_](http://twitter.com/polcastellano_) [@pcastellanoescuder](https://github.com/pcastellanoescuder) **Q** University of [Barcelona](https://www.ub.edu/web/ub/en/index.html?)